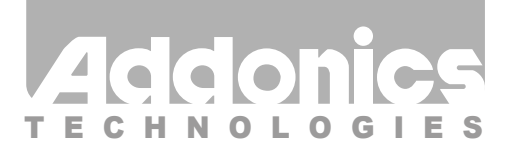

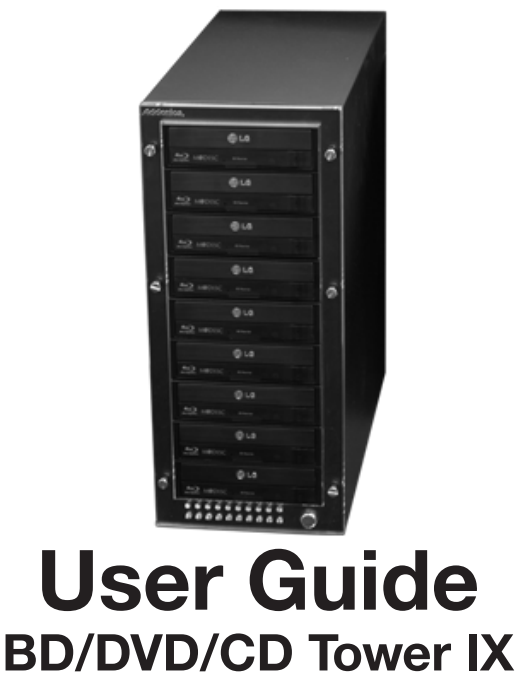

# (ST9BDVES)

www.addonics.com

### **Technical Support**

If you need any assistance to get your unit functioning properly, please have your product information ready and contact Addonics Technical Support at:

**Hours: 8:30 am - 6:00 pm PST Phone: 408-453-6212 Email: http://www.addonics.com/support/query/**

## **Unpacking and Overview**

#### **Front View**

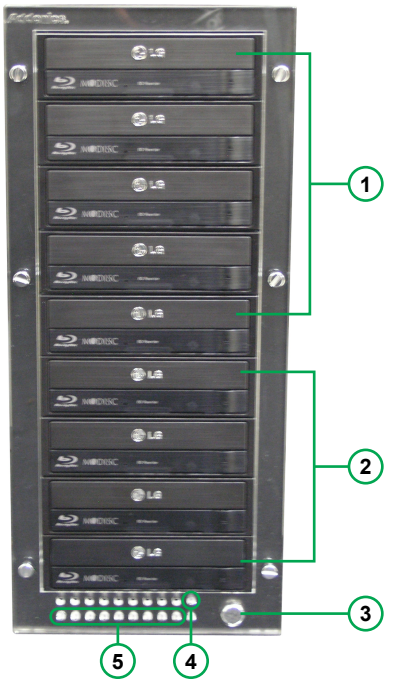

- 1. Array 1
- 2. Array 2
- 3. Front Power Button
- 4. Power LED
- 5. Drive Activity LED
- **1** 6. Array 1
	- 7. Array 2
	- 8. Power Connector
	- 9. Rear Power Switch

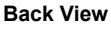

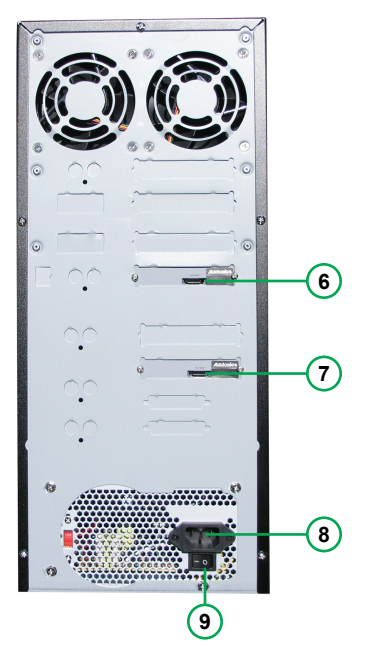

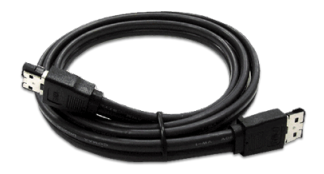

**eSATA Cable x2**

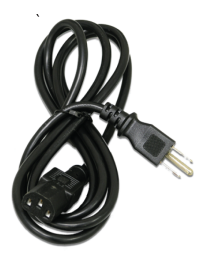

#### **Power Cord (U.S. Version Shown)**

WARNING: Please remember to set the power supply to your local outlet voltage prior to plugging in the power cord. Failure to do so may damage the power supply.

### **Port Multiplier Compatibility**

The Port Multiplier in this unit will only work with a Port Multiplier aware SATA host adapter. Identify your host controller and check with its hardware manufacturer if you are unsure. Addonics offers several Port Multiplier aware host adapters.

#### **Installation**

**Step 1.** Connect eSATA cable from Array 1 and 2 to two connectors from computer.

**Step 2.** Connect the power cord to a wall outlet.

**Step 3.** Turn ON the rear power switch.

**Step 4.** Press the Front Power Button.

# **CONTACT US**

# **www.addonics.com**<br>Phone: 408-573-8580

**Phone: 408-573-8580 Fax: 408-573-8588 Email: http://www.addonics.com/sales/query/**